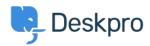

Baza znanja > Deskpro Legacy > 502 Bad Gateway error

## 502 Bad Gateway error

Ben Henley - 2025-05-08 - Komentar (1) - Deskpro Legacy

## **Ouestion:**

The web interface of my helpdesk is just showing a 502 Bad Gateway error. What do I do?

## **Answer:**

This indicates that PHP has crashed. Restart PHP to fix the problem.

On most webservers, just restarting the webserver will do this.

If you are using nginx, PHP runs as a separate service, so you should do this (on Linux):

service php5-fpm restart

PHP crashing is a known issue when upgrading Deskpro installations with <u>APC</u> installed. You can avoid this by upgrading your PHP to a more recent version (5.5 or higher) which comes with its own opcode cache, so there is no longer any need to use APC.

| Oznake  |  |  |
|---------|--|--|
| 502     |  |  |
| арс     |  |  |
| gateway |  |  |
| update  |  |  |
| upgrade |  |  |

Komentar (1)

Komentar (1)

## **CB Christian Behrens**

4 years ago

This is an outdated command; on our current installation it's this: service php7.2-fpm restart